## **Table of Contents**

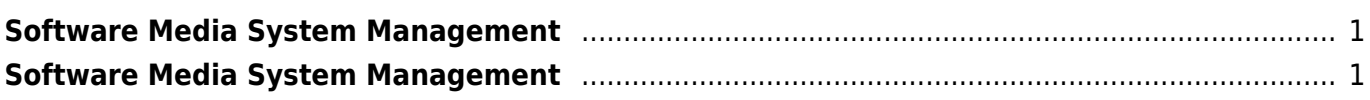

## <span id="page-2-2"></span><span id="page-2-0"></span>**Software Media System Management**

Adalah software yang berfungsi untuk memanajemen dan mengatur file media online seperti video, mp3, buku dan lainya, diantara software tersebut antara lain sebagai berikut :

1. Jellyfin -<https://jellyfin.org>

## <span id="page-2-1"></span>**[Software Media System Management](#page-2-2)**

- **[Kumpulan Artikel Software Media System](https://www.pusathosting.com/kb/software-media-system/artikel/start)**
	- [Install MP3 Tag Renamer Mid3V2](https://www.pusathosting.com/kb/software-media-system/artikel/install-mp3-tag-rename-mid3v2)

From: <https://www.pusathosting.com/kb/> - **PusatHosting Wiki**

Permanent link: **<https://www.pusathosting.com/kb/software-media-system>**

Last update: **2024/01/18 02:44**

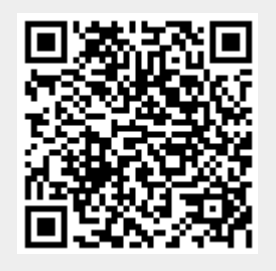